## **[Why does Outlook add the event as](https://help.jlive.app/why-does-outlook-add-the-event-as-a-new-calendar/) [a New Calendar?](https://help.jlive.app/why-does-outlook-add-the-event-as-a-new-calendar/)**

There is a known issue with Outlook 2016 on Windows 10 where instead of adding Jlive events to your existing calendar, Outlook creates an entirely new calendar.

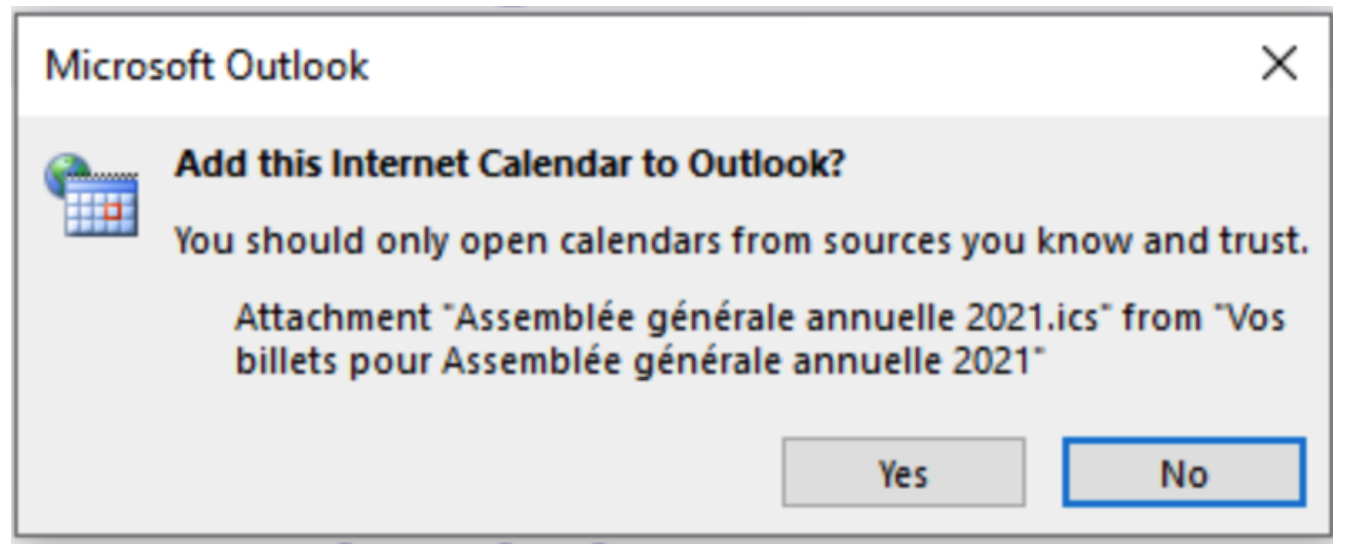

Example of the Outlook 2016 issue.

Here is a [Microsoft Forum](https://answers.microsoft.com/en-us/msoffice/forum/all/icalics-files-creating-new-calendar-instead-of/60ee1860-4654-4487-943f-8e9146791ea7?page=2) that shows other people that have experienced this issue with Outlook.

## **How can this be fixed?**

To resolve this issue, please install the latest version of Outlook.